## CANOPUS fZfbfgfAfbfv, lfwf<fv

CANOPUS fZfbfgfAfbfv, í aflfm [[fvfX ]», ifn [[fhfEfFfA, âf\ftfgfEfFfA, ðfVfXfef€ ,É'g,Ý□ž,Þ,Æ,«,ÉŽg,¢,Ü, □B•K—v,Æ,È,éftf@fCf‹,ðfVfXfef€ ,Ìfn∏[fhfffBfXfN,ÉfRfs∏[,μ,½,è∏AfffofCfXfhf‰fCfo,Ì∏‰Šú∏Ý'è,âfAfvfŠfP∏[fVf‡f",Ìfvf∏fOf‰f€ f}flolfWff,Ô,l"o<sup>~</sup>^,Ě,Ç,àns,¢,Ü, ně

<u>'</u>∏^Ó∏F**CANOPUS** fZfbfgfAfbfv,ĺ Windows ,ÌfVfFf<,ªfvf∏fOf‰f€f}fl∏[fWff^ÈŠO,Ì,à,Ì,É•Ï∏X,<sup>3</sup>,ê,Ä,¢ ,é,Æ,«,É,ÍfOf<∏[fv,âfAfCfRf",Ì"õ^,ð∏s,¢,Ü,<del>'</del>,ñ∏B

ŽŸ,Ì-ÚŽŸ,Ì∏€-Ú,ðfNfŠfbfN,µ,Ä,,¾,ª,¢∏B,Ü,½,Í Tab fL∏[,ð‰Ÿ,µ,Ä-Ú"I,Ì∏€-Ú,É^Ú,è∏AfŠf^∏[f"fL∏[, ,é,¢,Í **Enter** fL∏[,ð‰Ÿ,µ,Ä,,¾,¾, ¢∏B

STEP 1 fZfbfafAfbfv, kN"®, lŽd•û STEP 2 fCf"fXfg∏f<∏æfffBfŒfNfgfŠ,ÌŽw'è STEP 3 fCf"fXfg∏f<∏€-Ú,Ì∏Ý'è STEP 4 fhf‰fCfo, ifRf"ftfBfOfŒ∏fVf#f" STEP 5 fZfbfgfAfbfv, I∏I—<sup>1</sup>∏^Windows, I∏Ä<N"®

**F1** fL $\Box$ [,ð‰Ÿ,·,Æ $\Box$ Afwf‹fv,ÌŽg,¢•û,ª•\ަ,<sup>3</sup>,ê,Ü,· $\Box$ B

## STEP 1 fZfbfgfAfbfv, İ<N"®, İŽd•û

fZfbfgfAfbfvfffBfXfN,É"ü,Á,Ä,¢,é **SETUP.EXE** ,ð‹N"®,µ,Ü,∙⊡B‰º,Ì⊡}<br>,Íftf@fCf‹f}fl⊡[fWff,©,çfZfbfgfAfbfv,ð‹N"®,µ,æ,¤,Æ,µ,Ä,¢,é—á,Å,∙⊡B

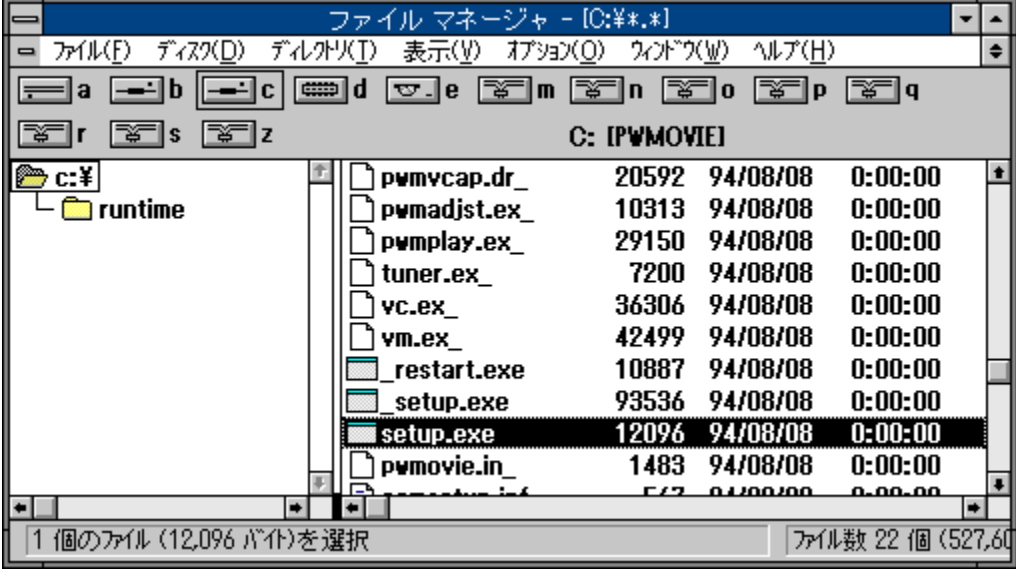

fwf<fv,lŽg,¢•û,ðŒ©,é,É,ĺ[]AF1,ð‰Ÿ,µ,Ä,,¾,¾,¢

## STEP 2 fCf"fXfg∏f<∏æfffBfŒfNfgfŠ,ÌŽw'è

fZfbfgfAfbfv,ª<N"®,µ,Ä,©,ç,µ,Î,ç,,·,é,Ɖº[]},Ì,æ,¤,È<u>f\_fCfAf∏fOf{fbfNfX</u>,ªŠJ,«,Ü,·[]B,± , ±, Å, II AfAfvfŠfPII [fVf‡f", È, Ç, Å • K—v, Æ, È, éftf@fCf<, ð, µ, Ü, Á, Ä, ¨, -,½,ß,lfn□[fhfffBfXfN□ã,lfffBfŒfNfgfŠ,ðŽw'è,µ,Ü, □B

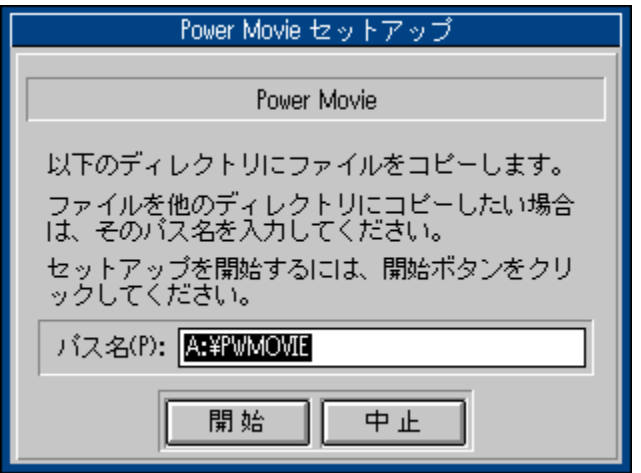

|]ufpfX-¼(<u>P</u>):[]v,É,ÍffftfHf‹fg,ÌfCf"fXfg|][f‹fffBfŒfNfgfŠ,ª[]Ý'è,<sup>3</sup>,ê,Ä,¢,Ü,∙[]B•Ï[]X,Ì•K—<br>v,ª,È,¯,ê,Î,»,Ì,Ü,Ü[]uŠJŽn∏vf{f^f",ðfNfŠfbfN,μ,Ü,∙[]B•Ê,ÌfffBfŒfNfgfŠ,ÉfCf"fXfg[][f‹,μ,½, ¢[]ê[]‡,Í[]ufpfX-¼(P):[jv,É,»,ÌfffBfŒfNfgfŠ,ÌfpfX-¼,ð"ü- $I, \mu, \overline{A}, \odot, \overline{C}$ [uŠJŽn $\overline{C}$ yf{f^f", ðfNfŠfbfN, $\mu, \ddot{U}, \Box B$ 

fCf"fXfg□[f<□æfffBfŒfNfgfŠ,ÍŽŸ,ÌfXfefbfv,Ö□i,ñ,Å,©,ç,à•Ï□X,Å,«,Ü,·□B

### STEP 3 fCf"fXfg∏f<∏€-Ú,Ì∏Ý'è

%º<sup>Q</sup>∏}, i,æ,¤, EffCfAf∏fOf{fbfNfX,ª•\ަ,<sup>3</sup>,ê,½,c∏AfVfXfef€ ,ÉfCf"fXfg∏[f‹, ,éfAfvfŠfP∏[fVf‡f",È,Ç,Ì∏€-Ú,ð∏Ý'è,µ,Ü,∙∏B

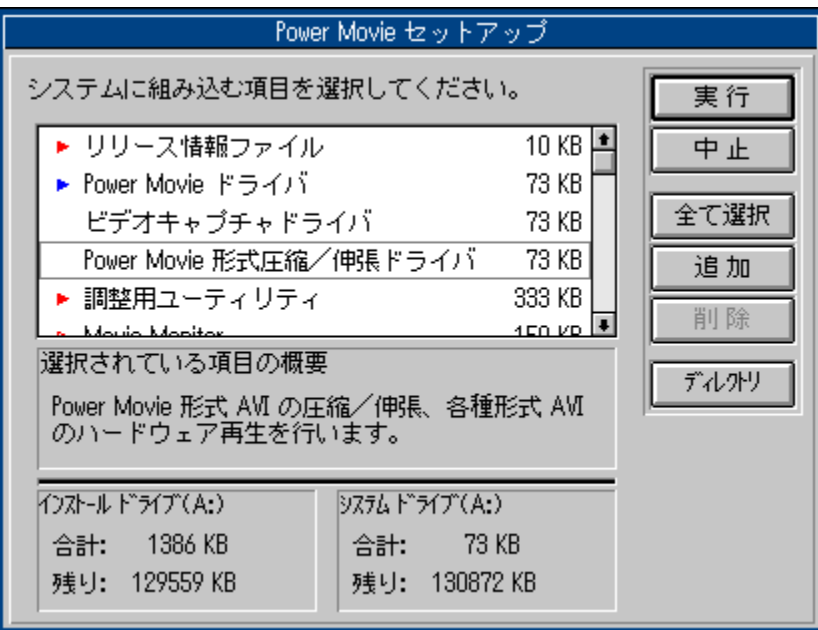

#### ∏@∏€-Ú,Ì'l'ð

<u>f\_fCfAf∏fOf{fbfNfX</u>,Ì∏ã•",É, ,éfŠfXfg,©,ç'g,Ý[]ž,Ý,½,¢[]€–Ú,ð'l'ð,µ,Ü,∙[]B[]€–Ú–¼,Ì[]¶'¤,É ‰¡Œü,«,lŽOŠp,ª‹L,<sup>3</sup>,ê,Ä,¢,é,à,l,ªfVfXfef€,É'g,Ý□ž,Ü,ê,Ü, □B‰º□},l—á,Å,Í□ã,©,ç 1, 2, 5, 6 "Ô-Ú,Ì∏€-Ú,Í'q,Ý∏ž,Ü,ê,Ü, ,ª∏A3, 4 "Ô-Ú,Ì∏€-Ú,Í'q,Ý∏Ž,Ü,ê,Ü,<sup>1</sup>,ñ∏B

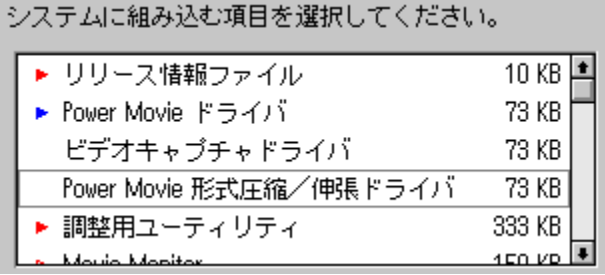

,±,Ì'g,Ý∏ž,Ý,Ì **ON/OFF** ,ð•Ï∏X,·,é,É,Í∏A,Ü, -Ú"I,Æ,·,é∏€-Ú,ðfNfŠfbfN,µ,Ä'l'ð,µ,Ü,·□B'l'ð,<sup>3</sup>,ê,Ä,¢,é□€-Ú,ÍŽlŠp,¢~g,É,æ,Á,Ä^Í,Ü,ê,Ü,·□B□ã□},Ì—  $\hat{a}$ , $\hat{A}$ , $\hat{I}$ , $\hat{A}$ , $\hat{C}$ – $\hat{U}$ , $\hat{I}$ , $\hat{F}$ – $\hat{U}$ , $\hat{I}$ '1' $\hat{O}$ , $\hat{B}$ , $\hat{A}$ , $\hat{a}$ , $\hat{U}$ , $\hat{U}$ , $\hat{B}$ ‰E'¤, $\hat{E}$ • $\hat{A}$ , $\hat{n}$ , $\hat{A}$ , $\hat{a}$ , $\hat{e}$  $\hat{C}$ lu' $C$ %。Å[]v,Ü,½,Í[]u[]í[]œ[]vf{f^f",ð‰Ÿ,µ,Ü,∙[]B[]u′ljÁ[]vf{f^f",ð‰Ÿ,∙,Æ[]€-Ú,Ì[]¶'¤ ,ÉŽOŠpf}[][fN,ª•t,¢,Ä'g,Ý[]ž,Ý,ª[]s,í,ê,é,±,Æ,É,È,è,Ü,∙[]B[]u[]í[]œ[]vf{f^f",ð %oŸ, ,ÆŽOŠpf}∏[fN,Í∏Á,¦∏A,±,Ì∏€-Ú,Ì'g,Ý∏ž,Ý,Í∏s,í,ê,È,,È,è,Ü, ∏B

#### |∏@fCf"fXfg∏[f‹,ÌŠJŽn

•K—v,È∏€–Ú,Ì'l'ð,ª∏I—

<sup>ı</sup>,μ,½,ç∏A∏uŽÀ∏s∏vƒ{ƒ^ƒ",ðƒNƒŠƒbƒN,μ,ăCƒ"ƒXfg∏[ƒ‹,ðŠJŽn,μ,Ü,∙∏B

#### $\sqrt{(\mathbb{Q}, \times)$   $\cdot \cdot \cdot / 4}$

 $\tilde{\mathsf{f}}$ ŠfXfg"à,Ì $\Box \in$ -Ú,ðf fuf<fNfŠfbfN, ,é,Æ $\Box A'$ g,Ý $\Box \check{\mathsf{f}}$ ,Ý,Ì ON/OFF ,ªŒðŒÝ,Ė∏Ø,è'Ö,í,é,Ì,Åf{f^f",Ė,æ,é•û-@,æ,è,à∏ó'Ö,ð,·,Î,â,•Ì∏X,Å,«,Ü,∙∏B

, ,é∏€–Ú,ðfNfŠfbfN,µ,ÄʻI'ð, ,é,Æ∏A,»,Ì∏€–Ú,ÉŠÖ, ,éŠT—v,ª<u>f\_fCfAf∏fOf{fbfNf</u>X,Ì'† ‰›•",É•\ަ,<sup>3</sup>,ê,Ü, <u>∏</u>B

選択されている項目の概要 ファイル構成やモジュールの概要および補<mark>逍</mark>を記述<br>したファイルです。

∏u'S,Ä'l'ð∏vf{f^f",ðfNfŠfbfN,∙,é,ÆfŠfXfg"à,Ì∏€-Ú'S,Ä,ÉŽOŠpf}∏[fN,ª•t,«,Ü,∙∏B,± ,Ì∏ó'Ô,Å∏uŽÀ∏s∏vf{f^f",ðfNfŠfbfN, ,é,Æ'S,Ä,Ì∏€-Ú,ªfVfXfef€,É'g,Ý∏ž,Ü,ê,Ü, ∏B

[]uÃÞ¨Ú¸ÄØ[]vƒ{ƒ^ƒ",ðƒNƒŠƒbƒN,∙,é,Æ[]AƒCƒ"ƒXƒg[][ƒ‹[]æƒffβƒŒƒNƒgƒŠ,ðŽw'è,∙,é,½,ß,Ì<u>f\_fC</u>  $fAff[0f{fbfNfX,e}^{\lambda}]$ .  $\chi^2$ ,  $\chi^3$ ,  $\hat{e}$ ,  $\hat{U}$ ,  $\eta$ BSTEP 2 ,ÅŽw'è,µ,½fffBfŒfNfgfŠ,©,ç•Ï[]X,µ,½,¢[]ê[]‡,ÉŽg,¢,Ü,∙[]B

%ºº[]}, l,æ,¤,É•\ަ,<sup>3</sup>,ê,Ä,¢,é[]"'I,Í[]AfCf"fXfg[][f<,É•K—v,Èfn[][fhfffBfXfN,l—e—Ê,ð•\ ,µ,Ü, []B[]u[]‡Œv[]v,ÅŽ¦,<sup>ҙ</sup>,ê,é,Ì,Í'g,Ý[]ž,Ü,ê,éftf@fCf‹,ÌfTfCfY,Ì[]‡Œv,Å, []B[]uŽc,è[]v,ÅŽ¦,<sub>҆</sub>ҙ ê,é,Ì,ÍfCf"fXfq∏f‹Œã,Ìfn∏[fhfffBfXfN,Ì‹ó,«—e—Ê,Å,·∏B∏u²Ý½Ä°Ù ÄÞײÌÞ∏v,Æ∏u¼½ÃÑ ÄÞ×<sup>2</sup>lP∏v,l,Q,Ā,lfhf‰fCfu,ÉŠÖ, ,é∏î•ñ,ªŽ¦,<sup>3</sup>,ê,Ä,¢,é—∏—R,l∏AfCf"fXfg∏[r{]æ,Æ Windows,  $\frac{1}{2}$ KN"®fhf‰fCfu, Æ,ª^Ù,È,Á,Ä,¢,é∏ê∏‡,É—¼fhf %ofCfu,E'Î,µ,Äftf@fCf<,IfRfs∏,ð∏s,í,È,¯,ê,Î,È,ç,È,¢,±,Æ,ª, ,é,½,ß,Å, ∏B fCf"fXfg∏f<∏æ,ÌŽw'è,ÉŠÖ,í,ç, ,fVfXfef€fffBfŒfNfgfŠ,ÉfRfs∏[,<sup>3</sup>,ê,é∏€– Ú,Í∏Â,¢ŽOŠpf}∏[fN,ª∙t,«,Ü,∙∏B∏Ô,¢ŽOŠpf}∏[fN,ÍfCf"fXfg∏[f‹∏æfffBfŒfNfgfŠ,ÉfRfs∏[,<sup>3</sup>,  $\hat{e}, \hat{U}, \hat{B}$ 

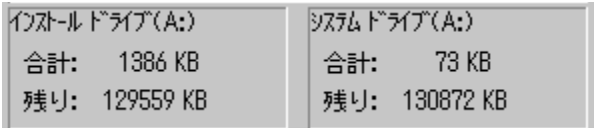

## STEP 4 fhf‰fCfo,lfRf"ftfBfOfŒ[[fVf#f"

ftf@fCf<,ÌfRfs□[,¨,æ,ÑfAfCfRf",Ì"oˇ^,ª□I—ユ,·,é,Æ□AfffofCfXfhf‰fCfo,Ì"oˇ^,ð□s,¢,Ü,·□B

,±,ÌfXfefbfv,ĺŠefffofCfXfhf‰fCfo,É,æ,Á,ĈÙ,È,è,Ü,∙,Ì,Å[]A,¨ŽèŽ[],¿,Ìf}fjf...fAf<,ðŽQ[]Æ,µ,Ä,-<br>,¾,¾,¢[]B

## STEP 5 fZfbfgfAfbfv,l[l-1[]^Windows ,l[ċN"®

fZfbfgfAfbfv,ðŠ®—1,3,1,é,1⁄2,ß,É Windows ,ð[]Ä<N"®,3,1,é,±,Æ,ª, ,è,Ü,·[]B

,±,Ì[]ê[]‡[]AŒ»[]ÝŽÀ[]s'†,Ìf́AfvfŠfP[][fVf‡f",ð,∙,×,Ä[]l—<sup>ı</sup>,<sup>ҙ</sup>,'[]A[]uWindows<br>,ð[]Ä‹N"®,∙,é[]vf{f^f",ðfNfŠfbfN,µ,Ä,,¾,¾q[]B

# -pΐ

"o^^,3,ê,Ä,¢,Ü,1,ñ $\Box$ B

# f\_fCfAf<sub>II</sub>fOf{fbfNfX

<sub>□</sub>ì‹Æ,É•K—v,È□î•ñ,ðf†□[fU,É,½,¸,Ë,½,è□Af†□[fU,É•K—v,È□î•ñ,ð•\<br>ަ,·,é,½,ß,ÉŒ»,ê,éfEfBf"fhfE,Ì,±,Æ,Å,·□B